## **Encerramento do PPCP Têxtil (CCTGG920)**

Esta documentação é válida para todas as versões do Consistem ERP.

## **Pré-Requisitos**

Não há.

## **Acesso**

Módulo: Industrial - PPCP Tecelagem

Grupo: Manutenções Gerais Têxtil

## **Visão Geral**

Neste programa é possível realizar o fechamento ou a reabertura de determinado mês dos módulos de PPCP Confecção e Têxtil (Tecelagem/Tinturaria /Fiação).

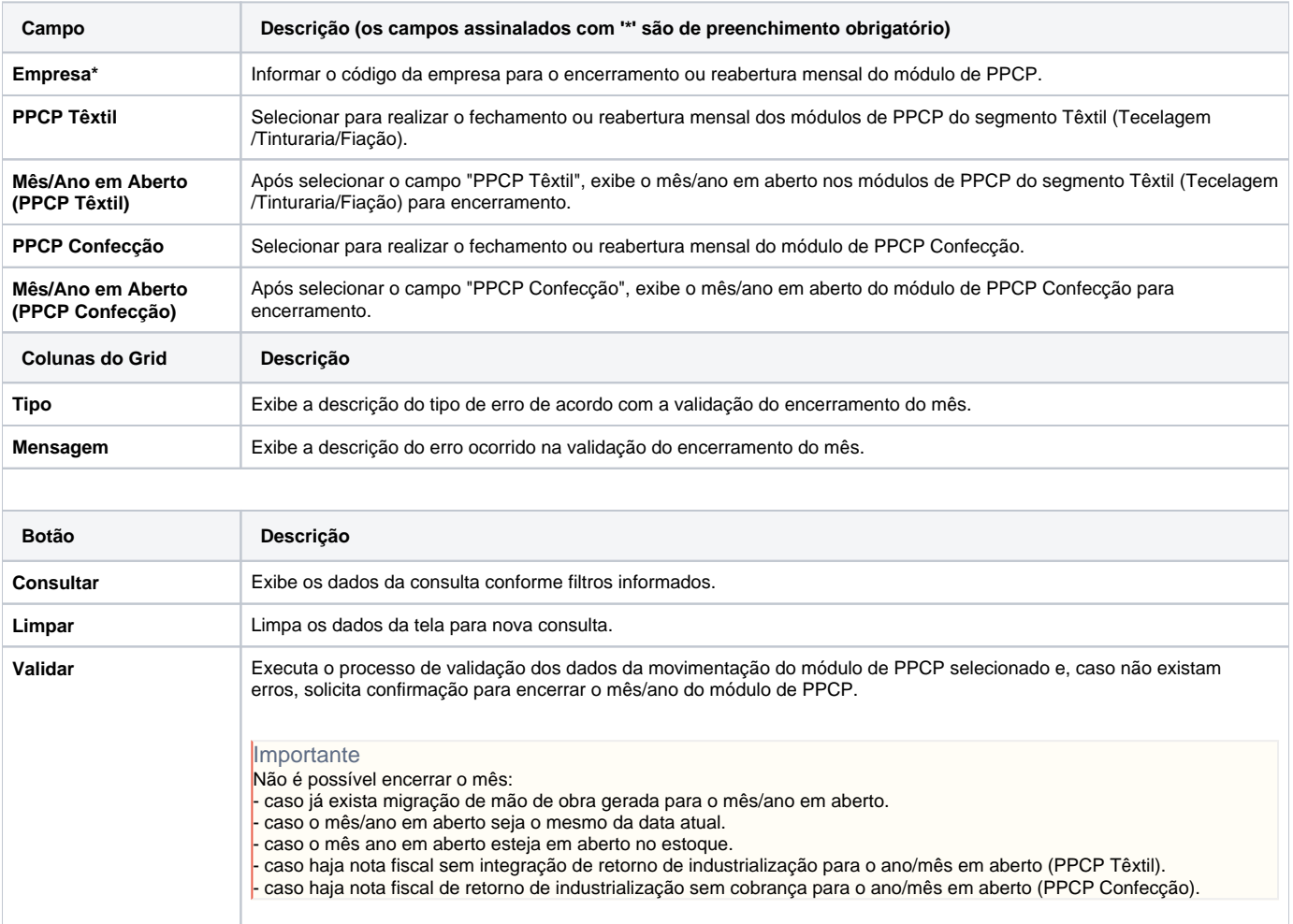

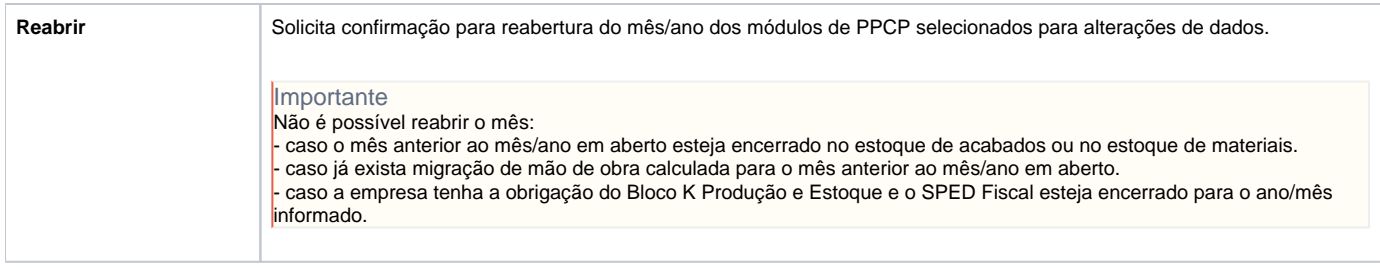

Atenção

As descrições das principais funcionalidades do sistema estão disponíveis na documentação do [Consistem ERP Componentes.](http://centraldeajuda.consistem.com.br/pages/viewpage.action?pageId=56295436) A utilização incorreta deste programa pode ocasionar problemas no funcionamento do sistema e nas integrações entre módulos.

Exportar PDF

Esse conteúdo foi útil?

Sim Não